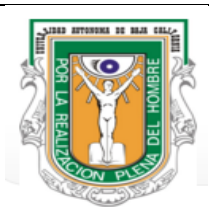

**UNIVERSIDAD AUTÓNOMA DE BAJA CALIFORNIA**

**Facultad de Ciencias Sociales y Políticas**

**Coordinación de Investigación y Posgrado / Coordinación de la Maestría en Administración Pública**

**REDACCIÓN DE PROCEDIMIENTOS**

## *Procedimiento: PAGO DE ESTUDIANTES*

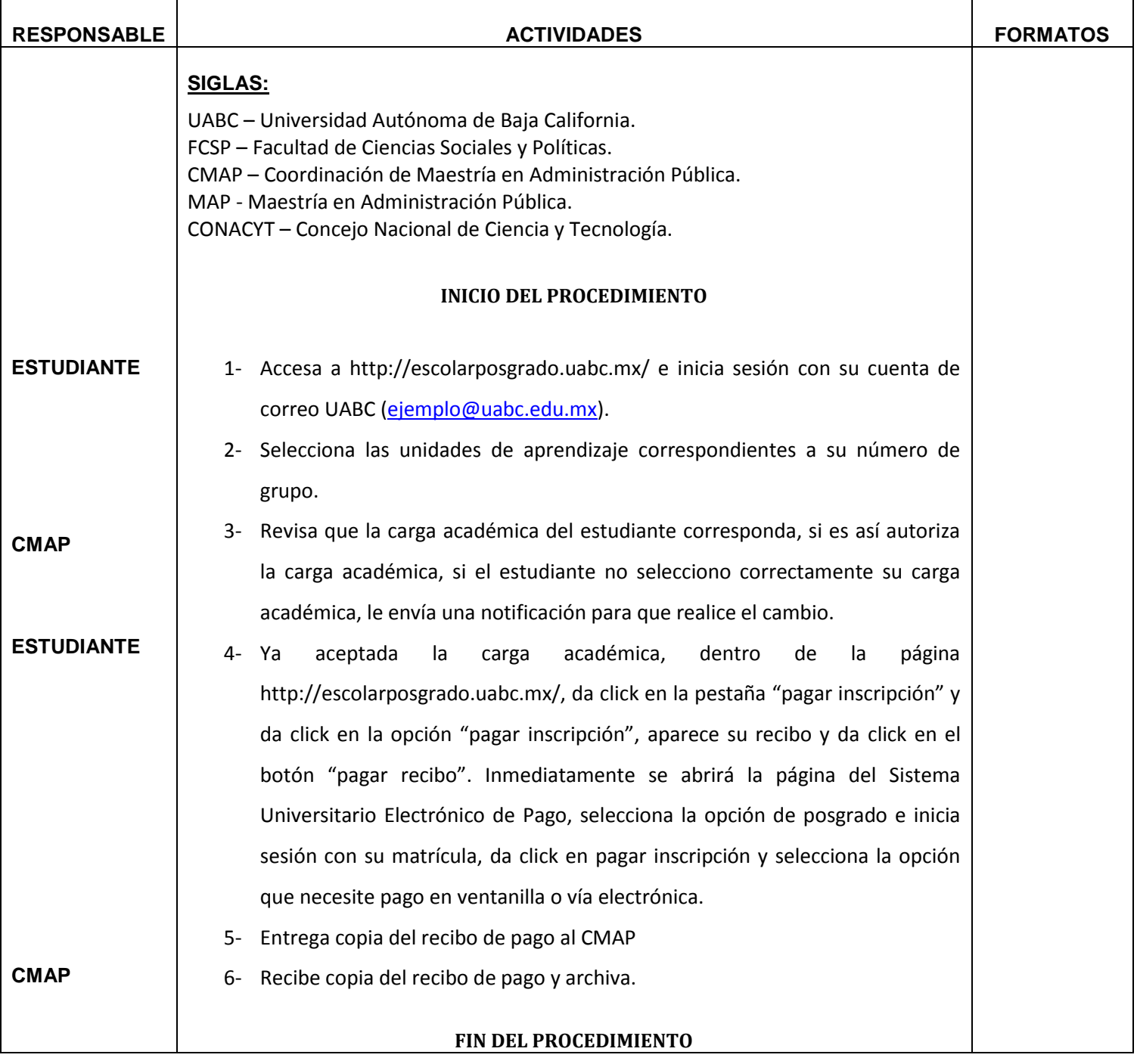

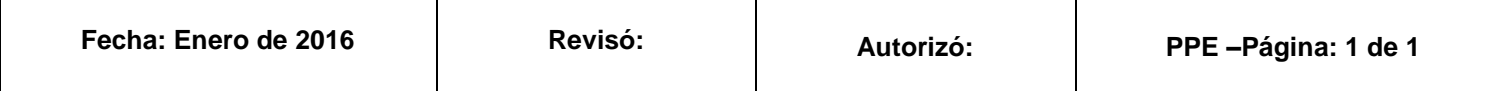